## **Validating IHI's – quick reference guide**

\*Having an IHI does NOT mean a patient has a My Health Record

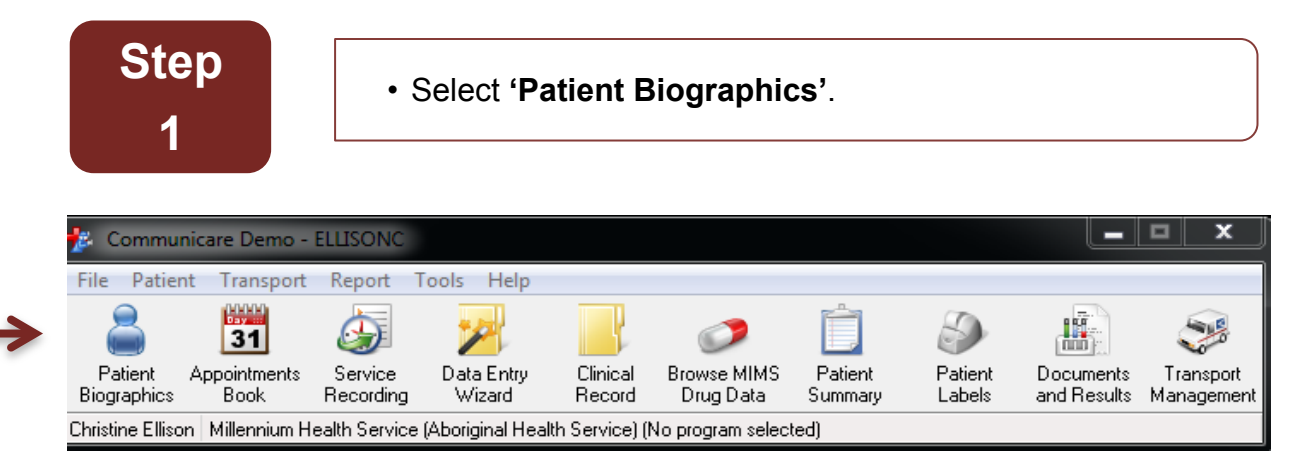

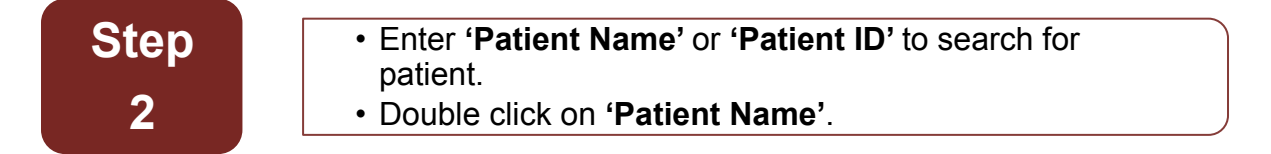

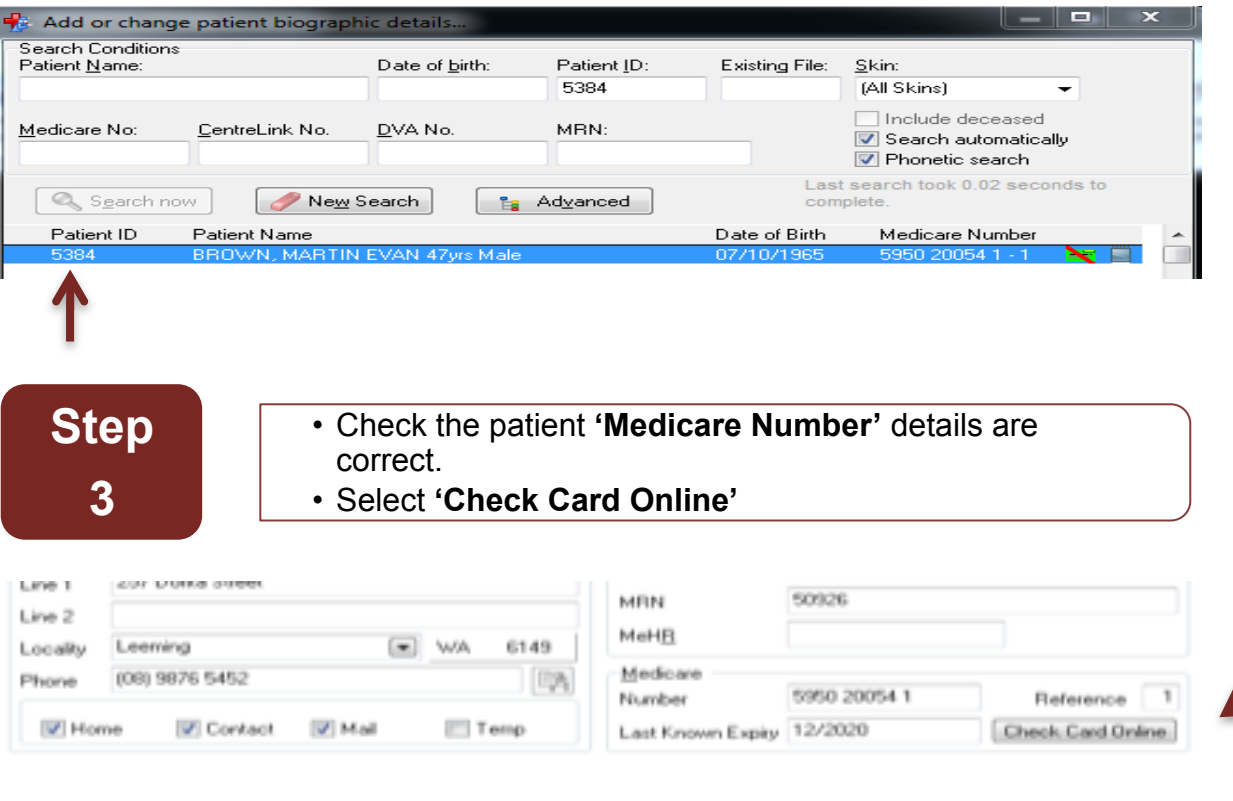

**Step** 

**4** 

• When the Medicare card is validated and a match is successful an **'IHI Number'** will be populated.

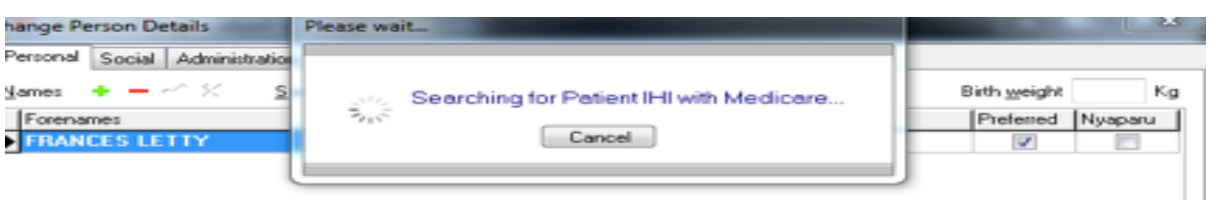

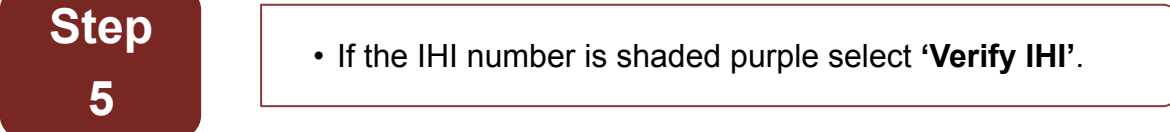

• The IHI will be validated with Medicare. If all CIS details match those of Medicare the IHI will no longer be shaded purple. **Step 6** 

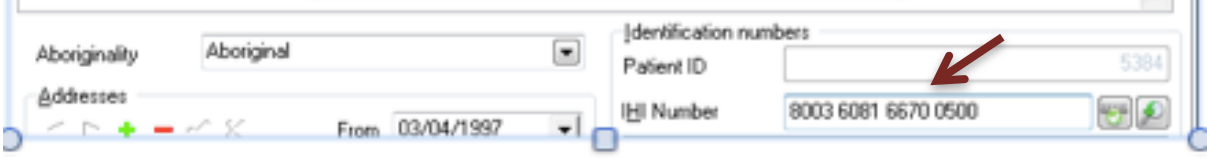

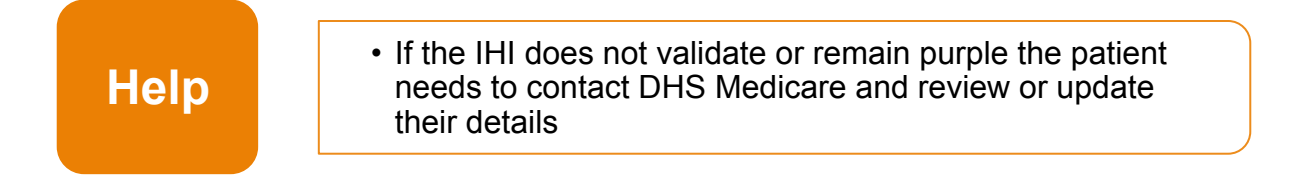